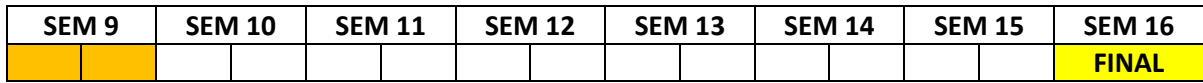

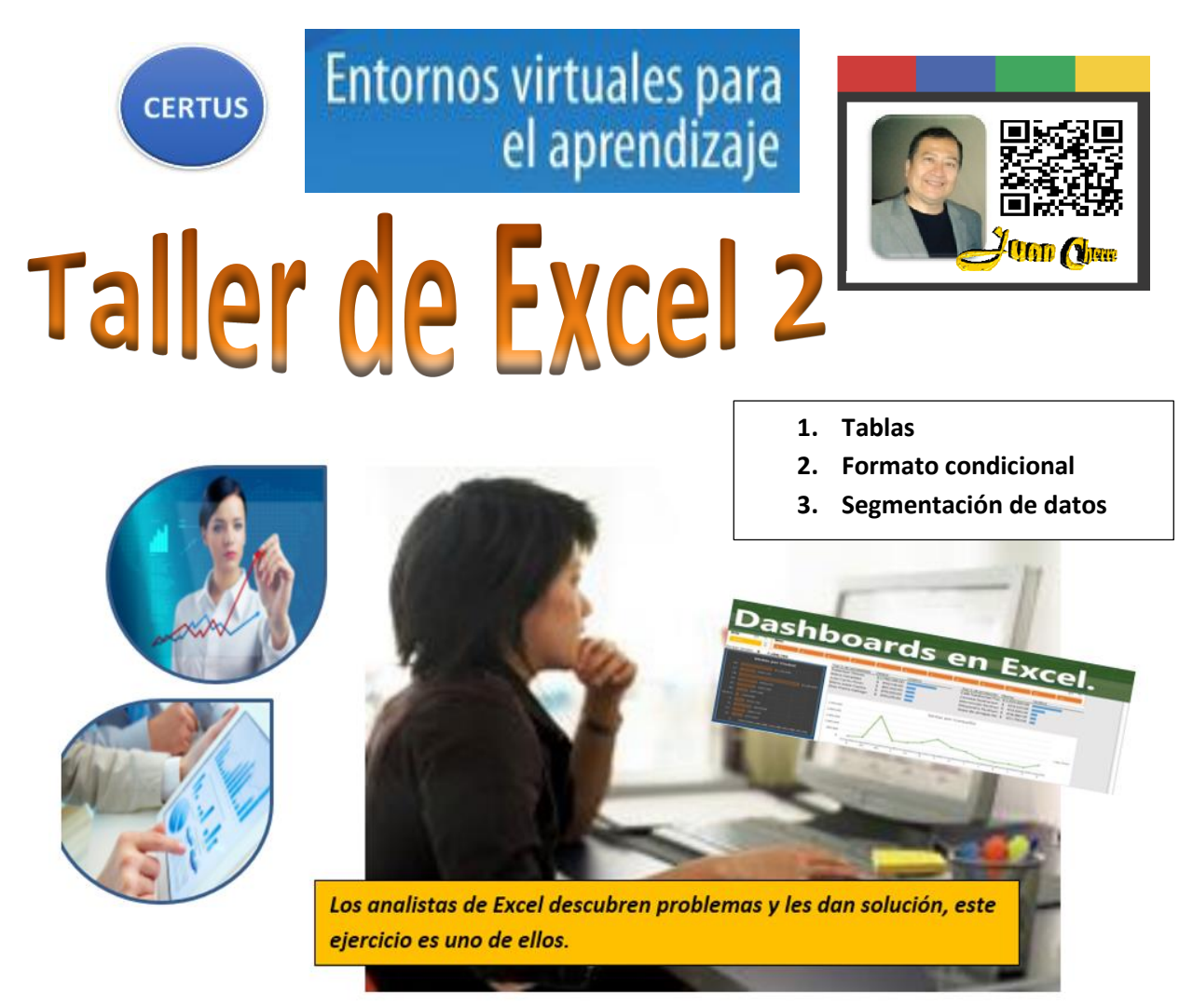

ALUMNO

## **DOCENTE Lic. RAFAEL JUAN CHERRE ARGUEDAS**

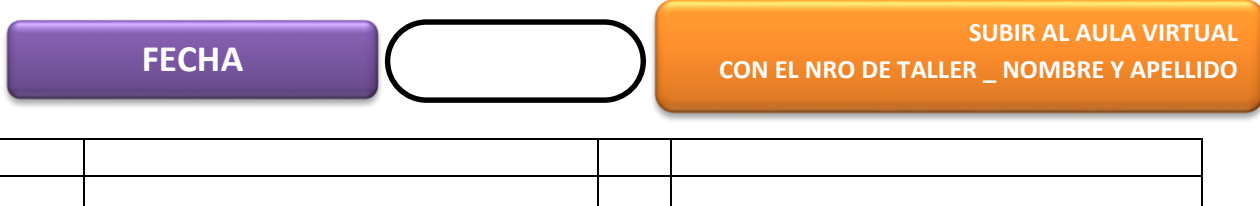

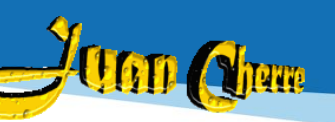

# ¿Qué es un dashboard y para qué se usa en marketing?

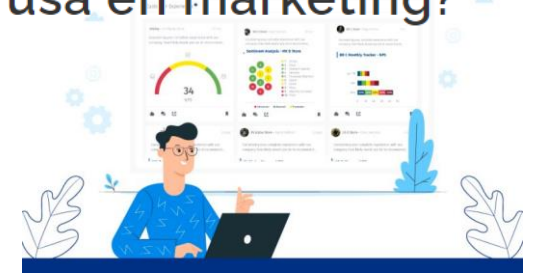

El *dashboard* es una representación gráfica en forma de tablero, muy útil dentro de cualquier estrategia de marketing online. Esta representación muestra las principales métricas relacionadas con las metas u objetivos dentro de una misma campaña de marketing. La utilidad del *dashboard* reside en la rapidez con la que podemos visualizar toda esta información, a fin de establecer correcciones en el caso de que éstas fueran necesarias

#### 1.- SEMANA 10 VIDEO 1 - PREPARANDO LA TABLA

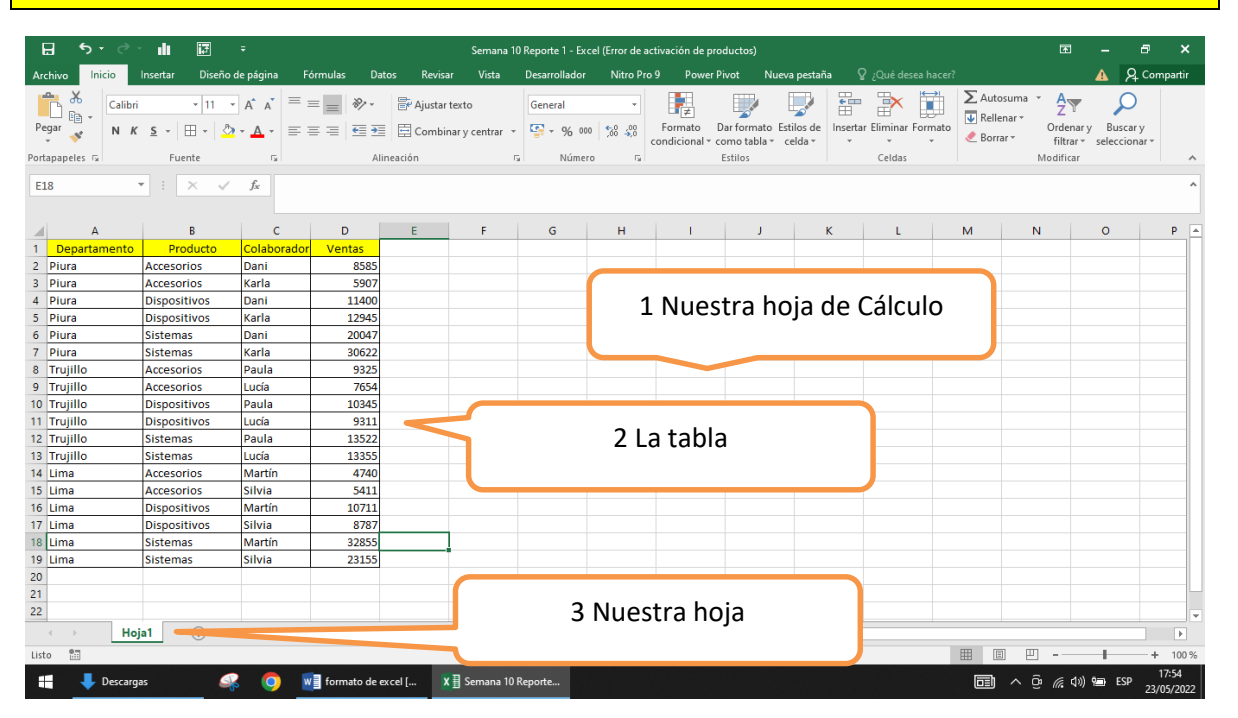

#### Seleccionamos la tabla

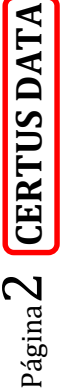

 $21$ 

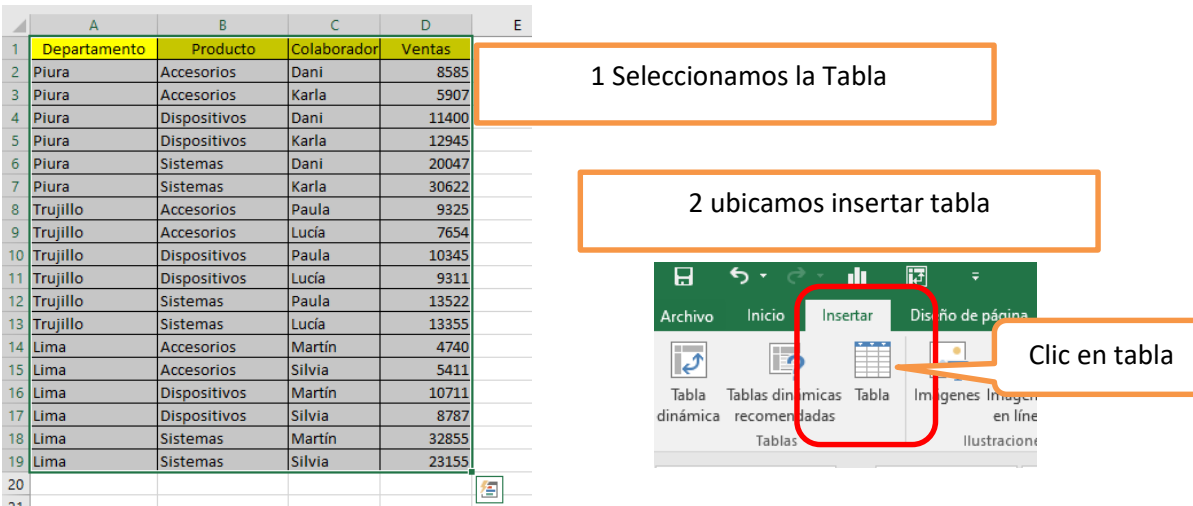

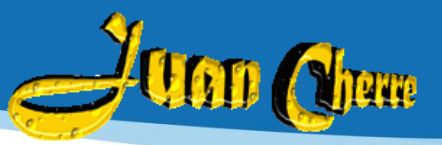

### Aparece Celda seleccionada

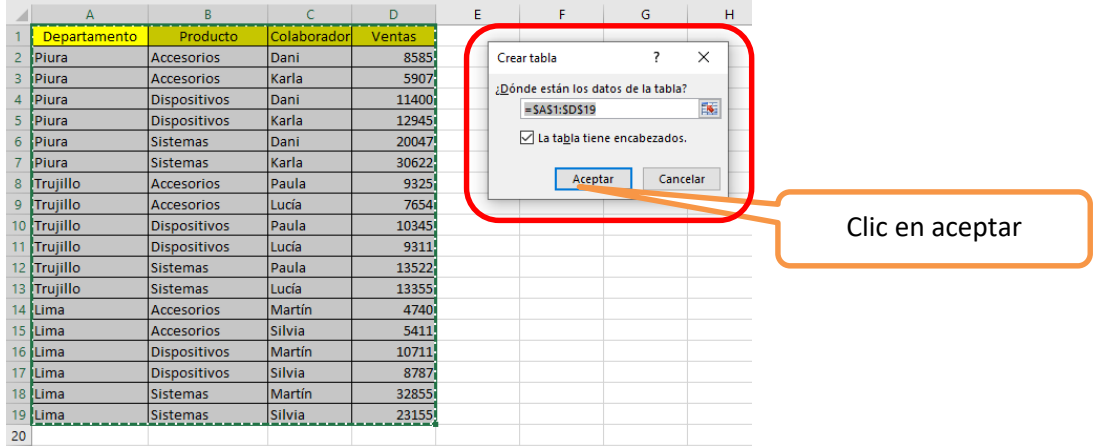

### Luego debe aparecer:

 $19$ 

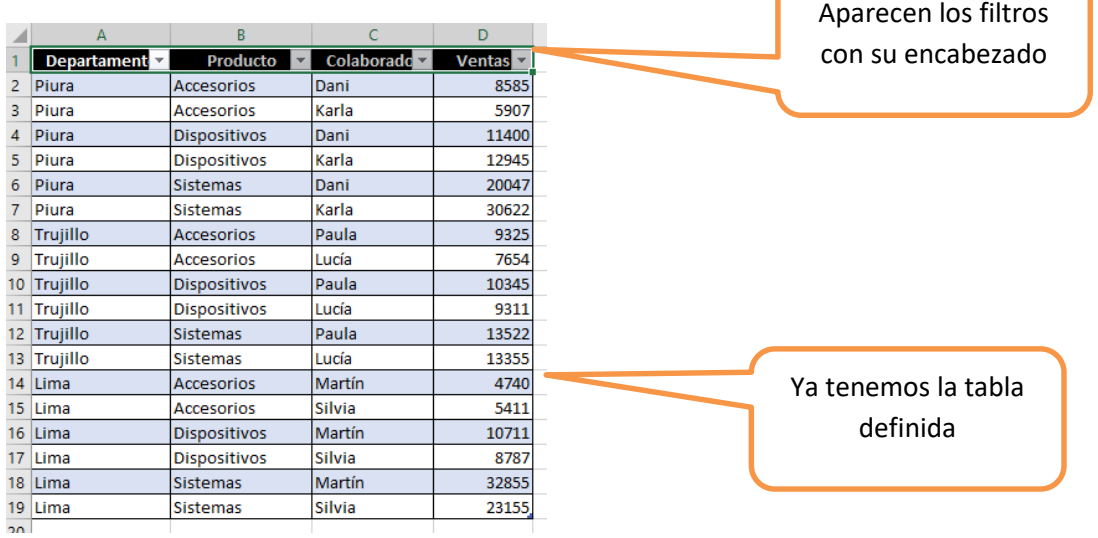

### 3.- En diseño de tabla ubicamos totales y subtotales

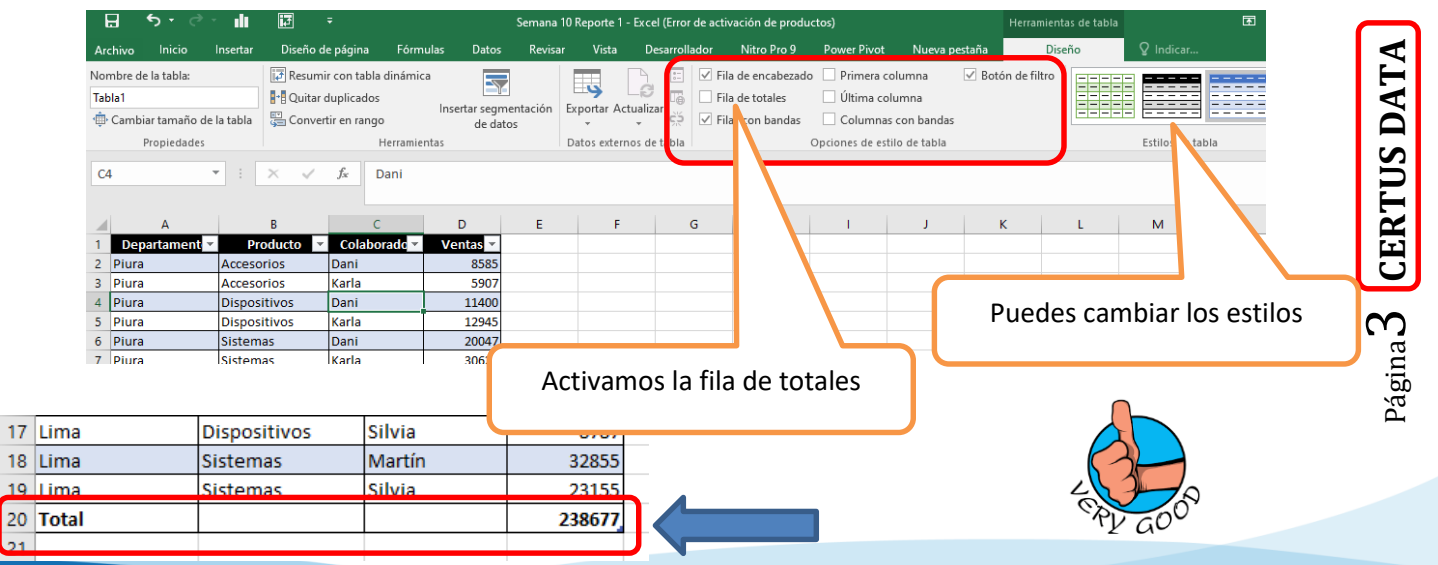

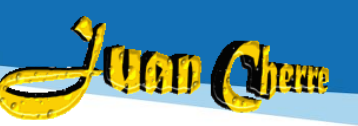

4.- Seleccionamos la columna de ventas y reducimos decimales

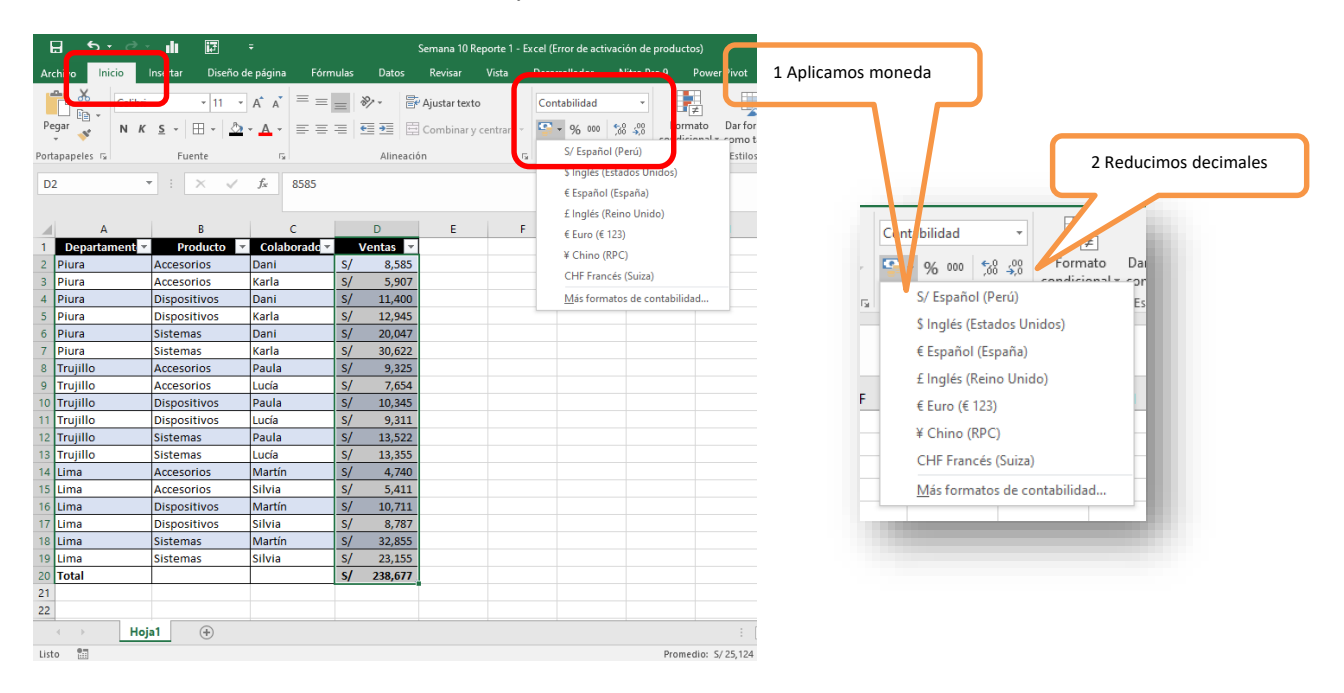

Guardamos este documento.

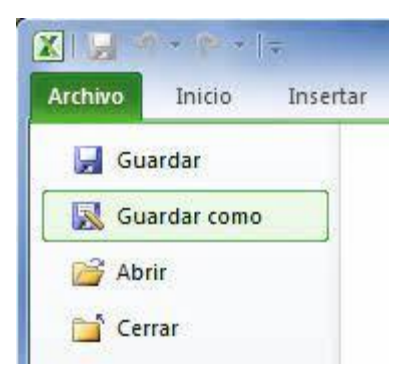

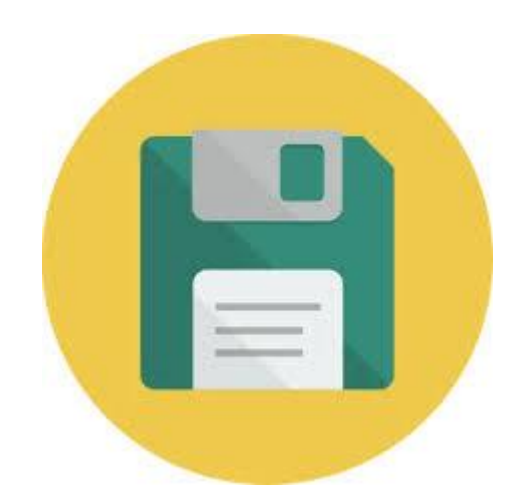

Página 4 **CERTUS DATA**

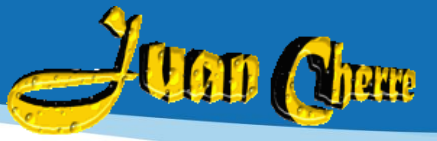

Página

L∩

#### SEMANA 10 VIDEO 2: APLICANDO FORMATO CONDICIONAL CON RELLENO DEGRADADO

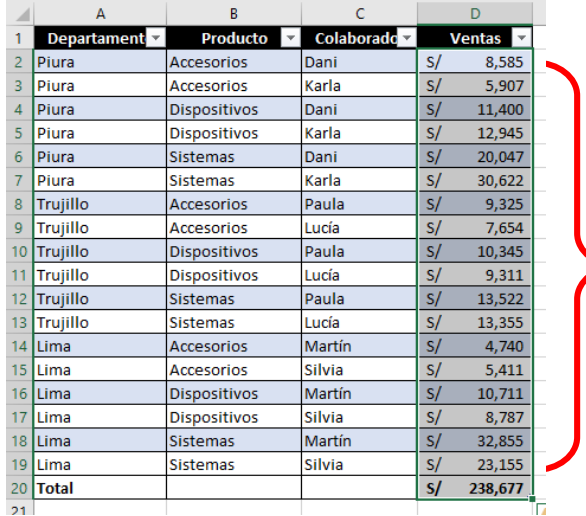

山區

 $Fuente$ 

Dispositivos

**Dispositivos** 

Sistemas

Sistemas

Accesorios

Accesorios

Dispositivo

Sistemas

Sistemas

Accesorios

Accesorios

Dispositivos

Dispositivos

Sistemas

Sistemas

**Dispositivos** 

 $\begin{array}{|c|c|c|c|c|}\hline \rule{0pt}{1ex}\scriptstyle{\star} & \left.\raisebox{0pt}{\text{\Large$\ast$}} & \right. \quad \, \text{\large $\times$} & \quad \, \text{\large $\rightarrow$} & \quad \, \text{\large $\text{\AA$}} & \quad \, \text{\large $32855$} \\ \hline \end{array}$ 

 $\overline{\mathcal{A}}$  11  $\overline{\mathcal{A}}$   $\overline{\mathcal{A}}$   $\overline{\mathcal{A}}$   $\overline{\mathcal{B}}$   $\equiv$   $\frac{1}{2}$   $\mathcal{B}$   $\mathcal{B}$   $\rightarrow$   $\frac{1}{2}$   $\mathcal{B}$   $\rightarrow$   $\frac{1}{2}$   $\mathcal{B}$   $\rightarrow$   $\frac{1}{2}$   $\mathcal{B}$   $\rightarrow$   $\frac{1}{2}$   $\mathcal{B}$   $\rightarrow$   $\frac{1}{2}$   $\mathcal{B}$   $\rightarrow$ 

Alineación

 $S/$  11,400

12,945

 $20,047$ 

30,622

 $9,325$ 

7,654

10,345

 $9,311$ 

 $\begin{array}{r} 13,522 \\ \hline 13,355 \end{array}$ 

 $5,411$ 

238,677

 $l$ entas  $\overline{\phantom{a}}$ 

5,907 п

11,400 12,945

20,047 30,622 п

9,325

7,654

 $10,345$  $9,311$ 

13,522 13,355

4,740

 $5,411$ 

 $10,711$ 8,787

32,855 23, 155

238,677

п 8.585

Guardar

Abrir

Cerrar

Guardar como

 $\overline{sl}$ 

 $\overline{\mathcal{S}}$ 4,740

 $\overline{s}$  $10.711$  $\begin{array}{r} 8,787 \\ 32,855 \end{array}$ 

 $S$ /

 $\sim$   $\alpha$ 

ventas

Dani

Karla

Dani

Karla

Paula

Lucía

Paula

ucía

Paula

Lucía

Martín

Silvia

Martín

Silvia

Martín

Silvia

 $\blacksquare$ 

Ô

Pegar  $\overline{\mathbf{v}}$ 

D<sub>18</sub>

4 Piura

5 Piura

5 Piura<br>6 Piura<br>7 Piura

8 Trujillo

9 Trujillo

10 Trujillo<br>11 Trujillo

12 Trujillo

13 Trujillo

14 Lima

15 Lima

16 Lima

 $17$  Lima

18 Lima

19 Lima

 $\frac{20}{21}$  Total

 $\mathsf{X}$ 

ortapapeles G

G,

Calibri

Departamento Producto

#### 1.- SELECCIONAMOS "VENTAS"

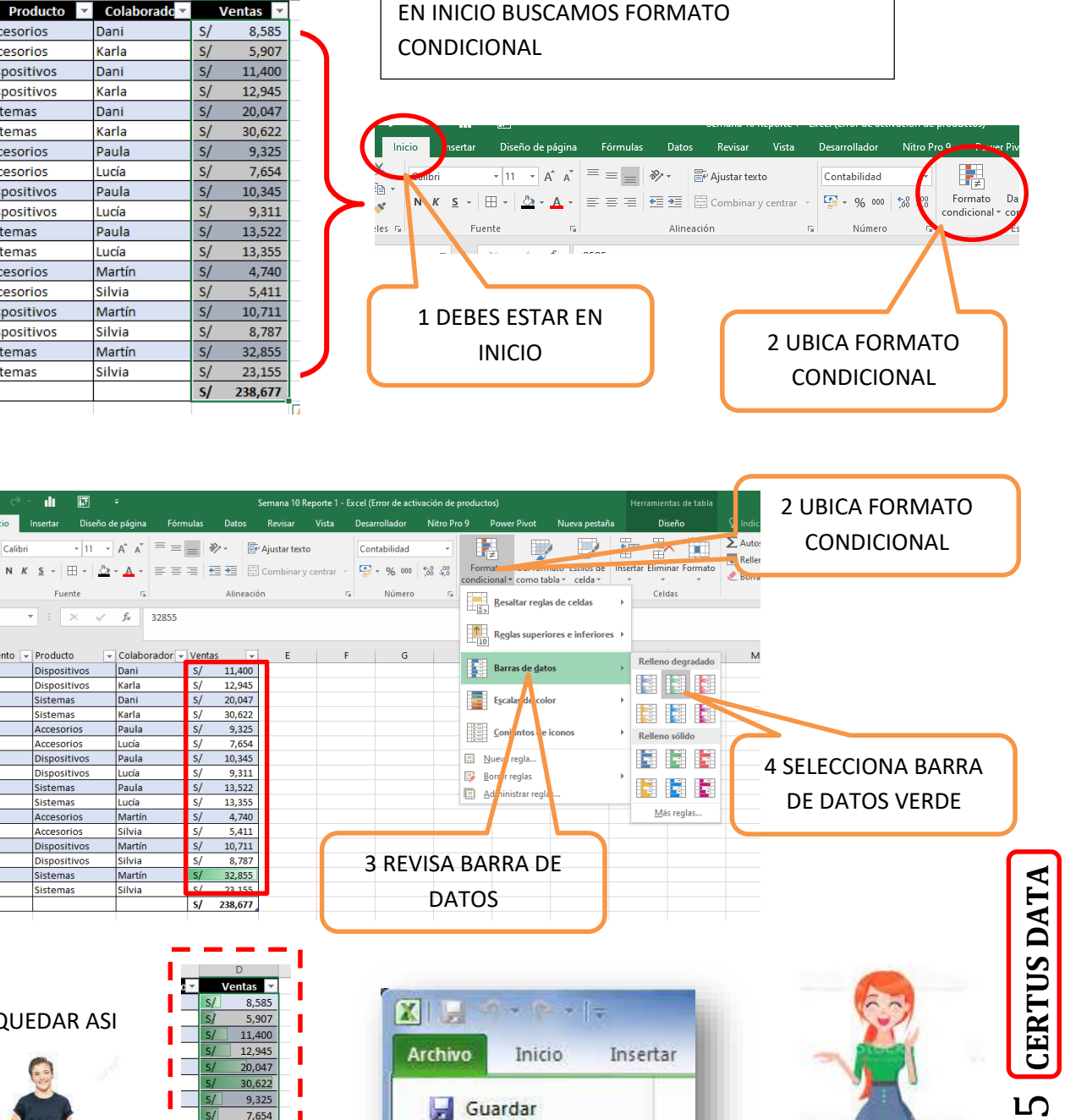

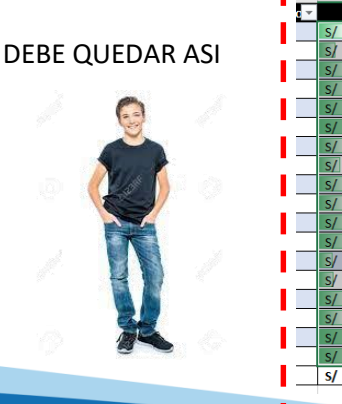

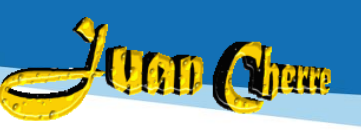

### SEMANA 10 VIDEO 3 – La segmentación de datos en EXCEL

¿Qué es la segmentación de datos en Excel?

La segmentación de datos es una función en Excel que proporciona una manera fácil de filtrar datos de una tabla. Esto permite filtrar y volver a filtrar la información rápidamente, lo que vuelve fácil encontrar la información exacta necesaria.

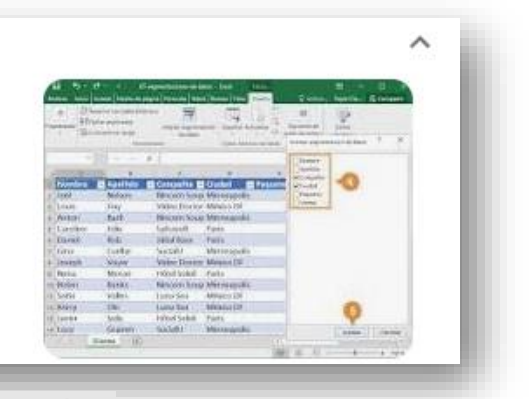

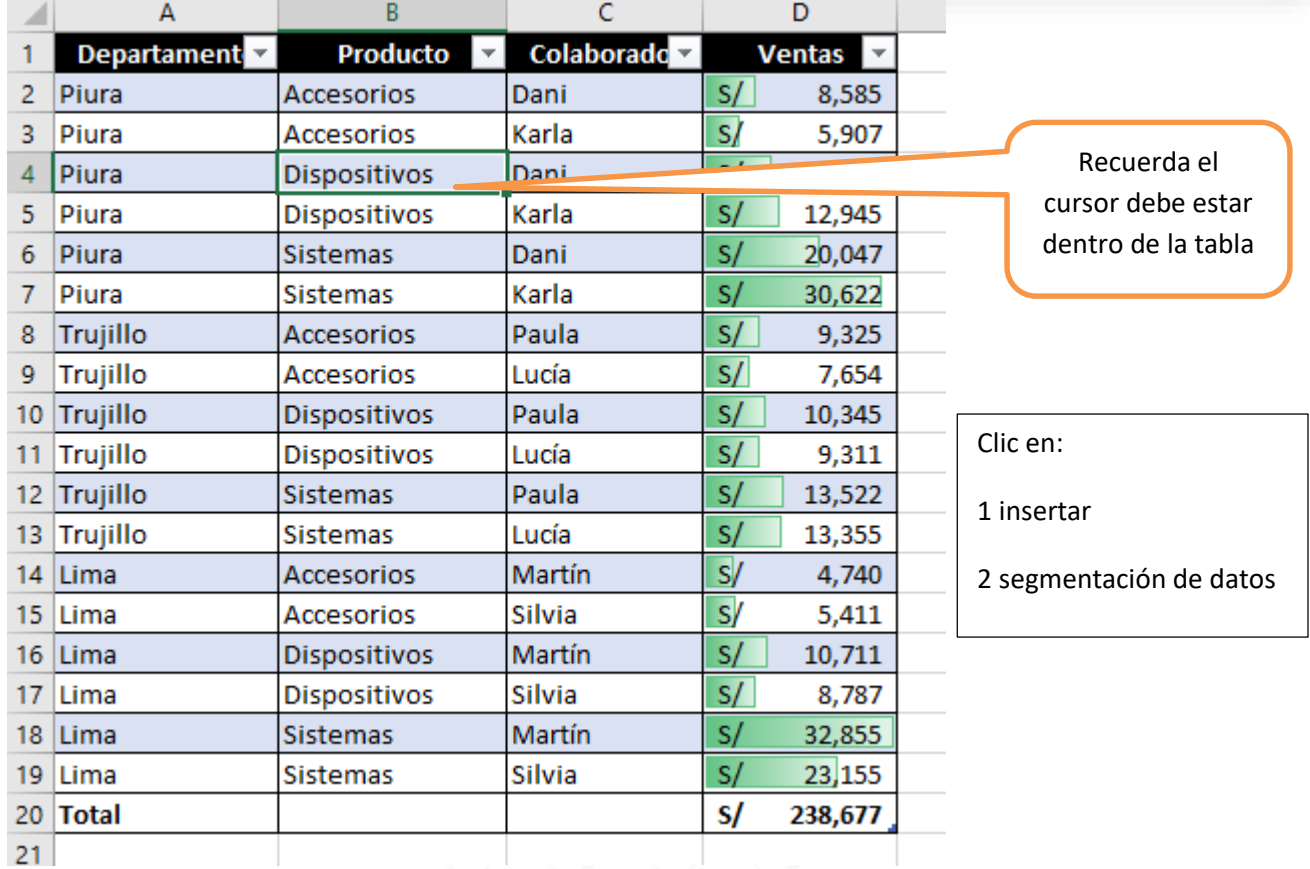

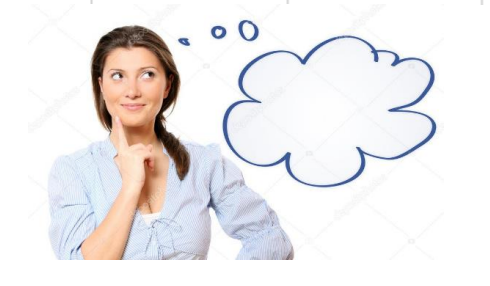

os

Autor: macniak | Crédito: Depositphot

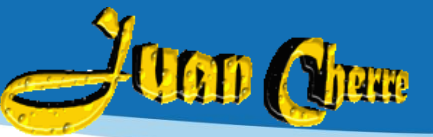

Página

**CERTUS DATA**

 $\blacktriangleright$ 

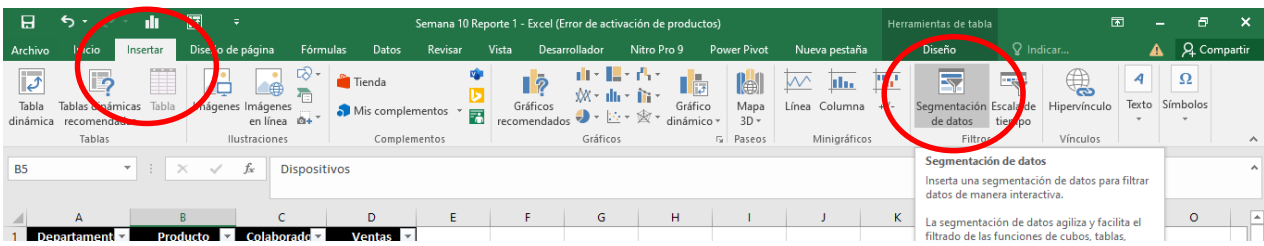

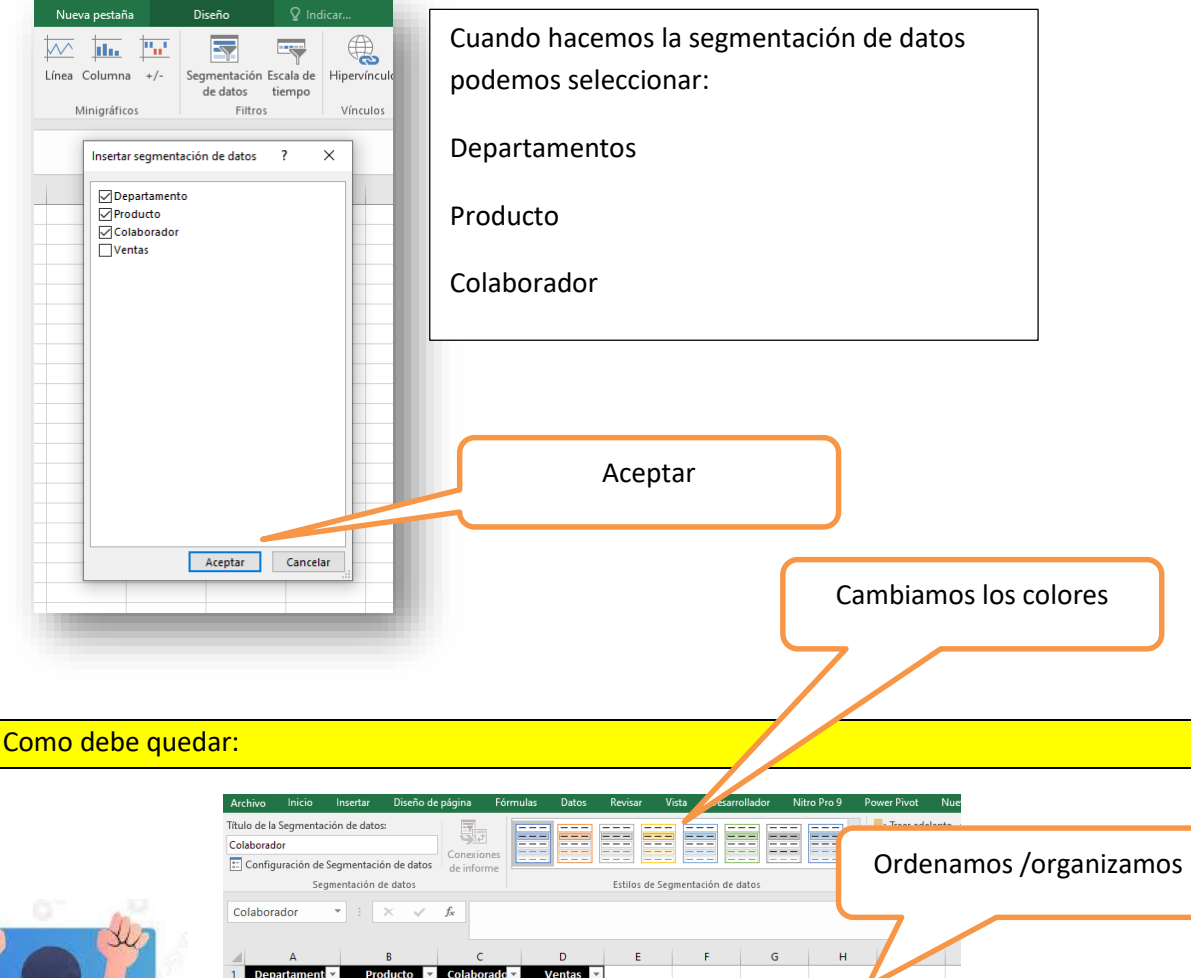

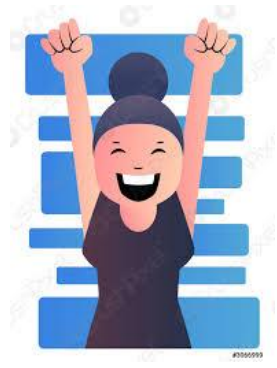

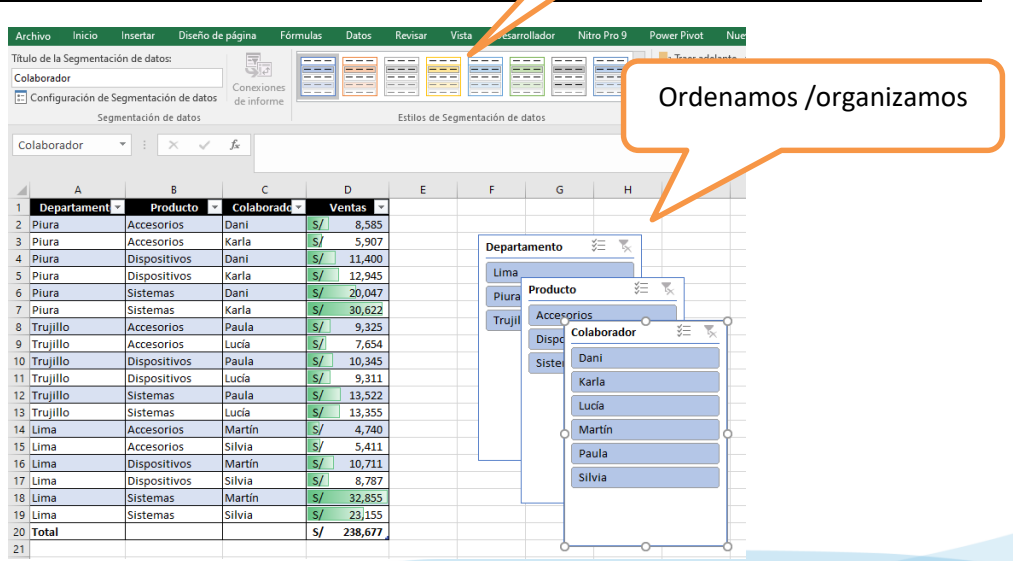

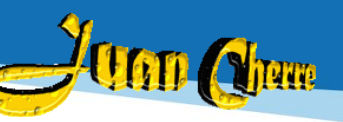

#### Ordenando y con los colores

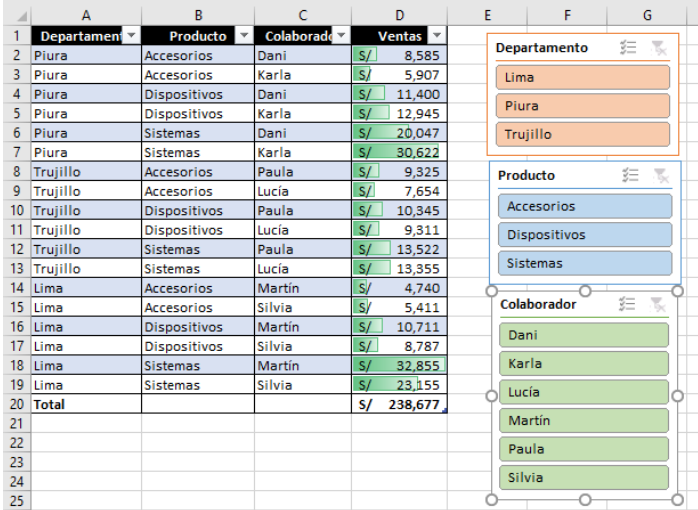

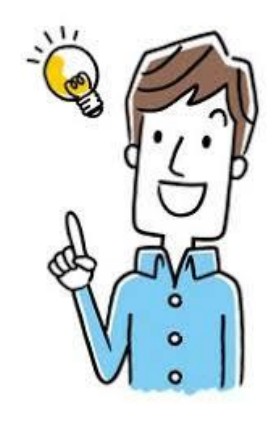

#### Aprendemos a mover nuestra segmentación de datos ALT + S = Selección D.  $\overline{A}$  $\overline{B}$ E. F múltiple **Departal** Producto  $\overline{\phantom{a}}$  Colaborado  $\overline{\phantom{a}}$ Ventas  $\overline{\phantom{a}}$  $\overline{1}$ Departamento 军人 Trujillo 9,325 Accesorios Paula Lima  $\overline{9}$ Trujillo  $7,654$ Accesorios Lucía 10 Trujillo Dispositivos Paula 10,345 Piura Piura<br>Trujillo<br>**Trujillo** 11 Trujillo<br>12 Trujillo<br>13 Trujillo Dispositivos Lucía 9,311 Ī Sistemas Paula 13,522 ٠  $13,355$ ALT + C = Borrar filtro **Sistemas** Lucía  $S$ /  $20$  Total  $63,512$ Producto 汇 Ŧ. Accesorios Dispositivos Sistemas Colaborador  $\overline{\tau}$ 鉅 Ahora prueba Lucía Paula paso a paso Dani Karla Martín Silvia

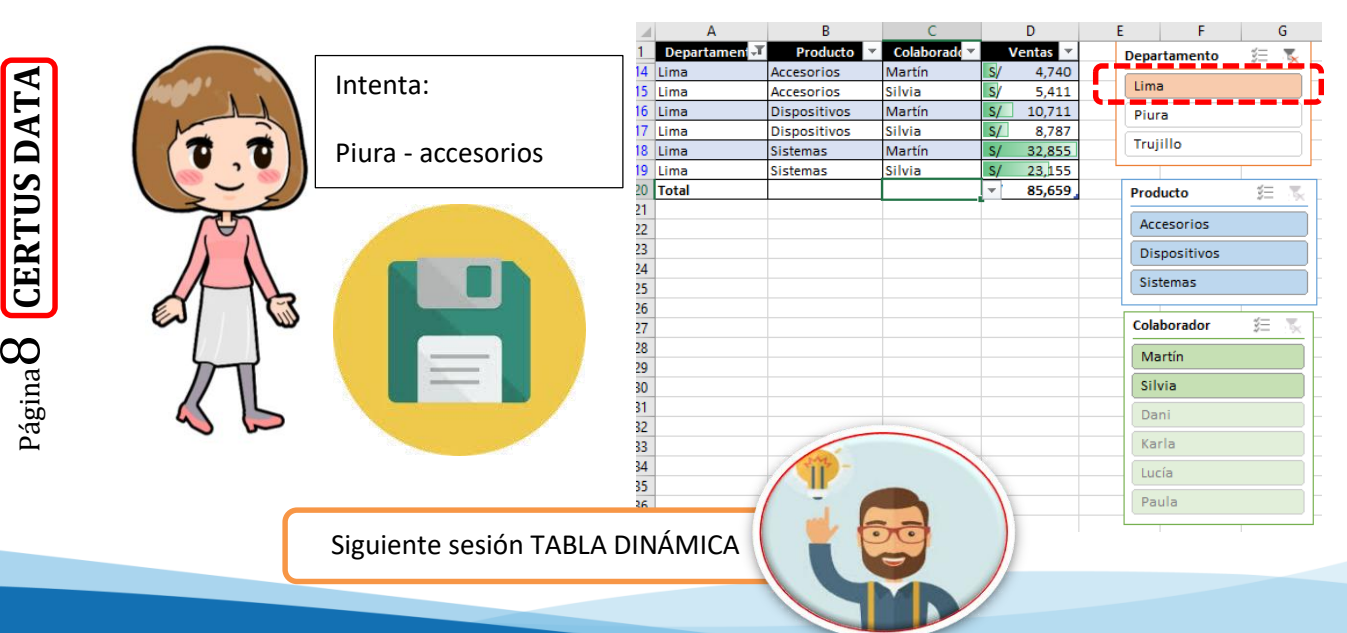